# ATENCIÓN ALUMNOS DE MODALIDAD ESCOLARIZADA

## **CONVOCATORIA**

- **17** de **marzo** de 9:00 a 20:00 h (Alumnos con dictamen)
- **18** de **marzo** de 9:00 a 20:00 h (Alumnos Regulares, irregulares)

Para registrar tu solicitud ingresa a *www.uteycv.escasto.ipn.mx/RAN*

**24** de **marzo** 8:00 a 13:30 h / 16:00 a 20:30 h

Aclaración: solo alumnos a quienes la resolución dice "No procede" COSIE (Comisión de situación escolar) por medio de mensaje a la dirección de correo electrónico comisionescasto@ipn.mx

Consulta el simulador de si procederá o no tu unidad en la siguiente dirección:

### **https://forms.gle/FXoiGTo9pQ27LSum6**

**25** de **marzo** (por contingencia podrán descargar los documentos del sistema, después de que COSIE autorice su solicitud) **ÚNICO DÍA DE IMPRESIÓN** de documentación R.A. en la página donde realizas tu registro.

- 1. Documento R.A. (1 hoja)
- 2. Flexibilidad académica (2 hojas)

Envío de documentación R.A y constancia de acreditación de curso propedéutico en formato PDF al área de Gestión Escolar por medio del siguiente enlace:

#### **http://www.mne.escasto.ipn.mx/ge/acciones-de-flexibilidad-academica-modalidad-escolarizada/**

Te pedimos leer detenidamente las instrucciones que están en el enlace anterior para evitar complicaciones al subir tu documentación, no enviar los documentos por correo electrónico pues no serán considerados. - Conservar el archivo para su posterior impresión. Al final de la contingencia se deberá entregar la documentación física en ventanilla de Gestión escolar, para validar la calificación obtenida.

### **Fechas a considerar**

**28** de **marzo** 8:00 a 13:30 h / 16:00 a 20:30 h (por contingencia podrán descargar los documentos del sistema, después de que COSIE autorice su solicitud)

### **PARA EL REGISTRO DE UNIDAD DE APRENDIZAJE (UA) EN LA MODALIDAD NO ESCOLARIZADAPARA EL PERÍODO POLIVIRTUAL ABRIL - MAYO 2022**

- En plataforma se habilitarán las unidades de aprendizaje a partir del **01** de **abril** a las 18:00 h, día marcado en el calendario de la modalidad no escolarizada y mixta.

**Recuerda que:** El correo con el que te registres deberá ser único y personal, y **NO** debe modificarse; de lo contrario, no podrás ingresar a tus Unidades de Aprendizaje, **se recomienda el uso del correo institucional.**

**Atención a usuarios** de la Unidad de Tecnología Educativa y Campus Virtual, Edif. E planta baja. Envía un mensaje a la Dirección de correo electrónico: **soptecescasto@ipn.mx** o comunicate en nuestro chat de atención en el siguiente link **http://www.uteycv.escasto.ipn.mx/Uteycv\_4.0/**

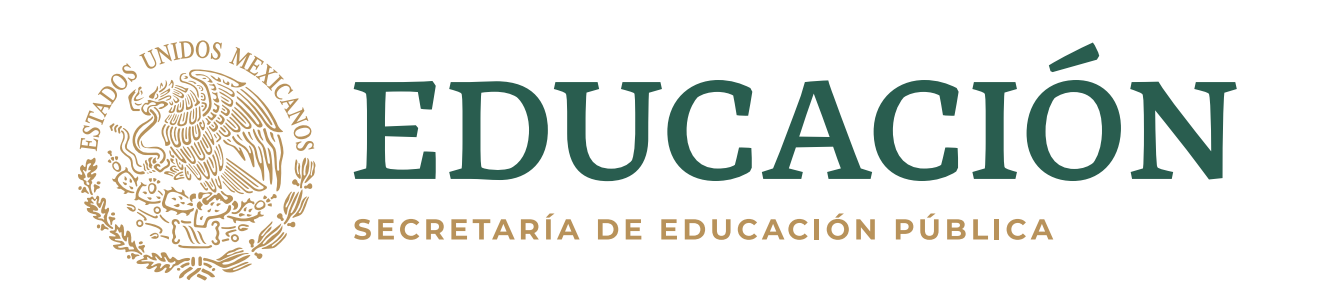

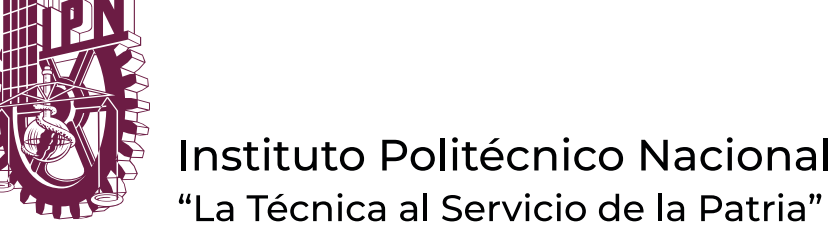

**REGE ipn.mx** 

- Alumnos con Dictamen de Consejo General Consultivo (Zacatenco) o con Dictamen de Consejo Técnico Consultivo Escolar (ESCA).
- Alumnos regulares o que les falta cursar hasta tres UA´s para finalizar su carrera para el período 2022/1.
- Alumnos irregulares que les corresponda recursar en la modalidad no escolarizada de conformidad con el artículo 48 del RGE.
- Alumnos que hayan solicitado baja de unidades de aprendizaje en este periodo, no procederá ninguna unidad nueva en No Escolarizado.

Sólo: